## **REQUEST FOR PROPOSAL (RFP)**

# **(ARMY INSTITUTE OF TECHNOLOGY (AIT), PUNE)**

## **Invitation of Technical Bids for Provision of Enterprise Resource Planning (ERP) Software for AIT**

### **Request for Proposal (RFP) No 13/2021 dated 12 Aug 2022**

1. Bids in sealed cover are invited for supply of items listed in Part III of this RFP. Please superscribe the above mentioned Title, RFP number of the Bids on the sealed cover to avoid the Bid being declared invalid.

2. The address and contact numbers for sending Bids or seeking clarifications regarding this RFP are given below –

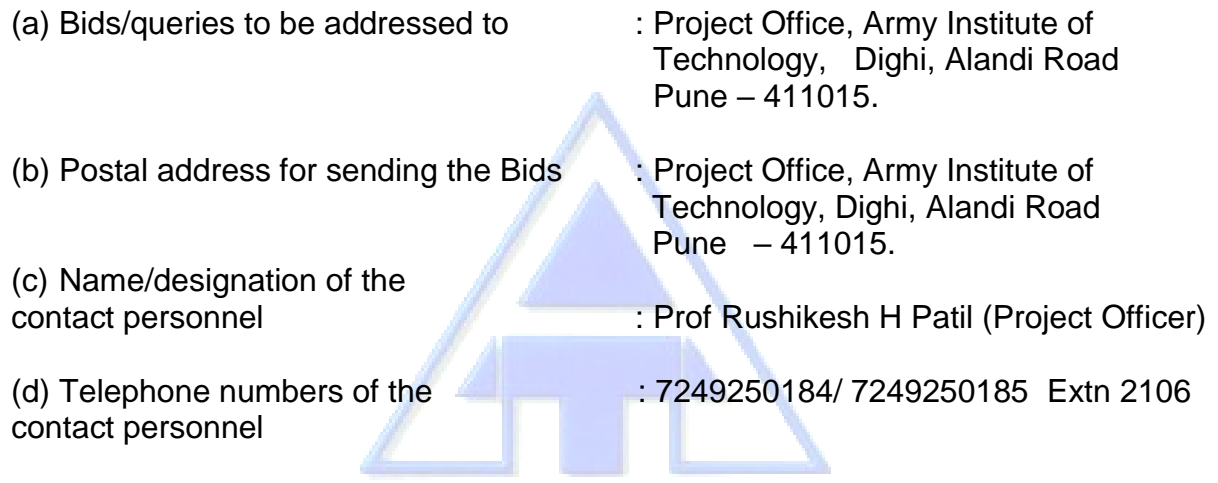

(e) e-mail id of contact personnel  $_{\text{inward to}}$  [project@aitpune.edu.in](mailto:project@aitpune.edu.in)

3. This RFP is divided into four Parts as follows:

(a) **Part I** – Contains General Information and Instructions for the Bidders about the RFP such as the time, place of submission and opening of tenders, Validity period of tenders, etc.

(b) **Part II** – Contains essential details of the items/services required, such as the Schedule of Requirements (SOR), Technical Specifications, Delivery Period, Mode of Delivery and Consignee details.

(c) **Part III** – Contains Standard Conditions of RFP, which will form part of the Contract with the successful Bidder.

(d) **Part IV** – Contains Special Conditions applicable to this RFP and which will also form part of the contract with the successful Bidder.

4. This RFP is being issued with no financial commitment and the Buyer reserves the right to change or vary any part thereof at any stage. Buyer also reserves the right to withdraw the RFP, should it become necessary at any stage.

## **PART I - GENERAL INSTRUCTION**

5. Last date and time for depositing the Bids: Last date and time for depositing the Bids is **31\_Aug 2022**. The sealed Bids (both technical and Commercial, in case two bids are called for) should be deposited/reach by the due date and time. The responsibility to ensure this lies with the Bidder.

6. Manner of depositing the Bids: Sealed Bids should be either dropped in the Tender Box marked as TENDER BOX or sent by registered post at the address given above so as to reach by the due date and time. Late tenders will not be considered. No responsibility will be taken for postal delay or non-delivery/ non-receipt of Bid documents. Bids sent by FAX or e-mail will not be considered (unless they have been specifically called for by these modes due to urgency).

7. Time and date for opening of Bids**:** Intimated by AIT on mail and call. If due to any exigency, the due date for opening of the Bids is declared a closed holiday, the Bids will be opened on the next working day at the same time or on any other day/time, as intimated by AIT.

8. Location of the Tender Box: Tender Box is placed at Reception Counter of AIT. Only those Bids that are found in the tender box will be opened. Bids dropped in the wrong Tender Box will be rendered invalid.

9. Place of opening of the Bids: **Conference Hall, AIT**. The Bidders may depute their representatives, duly authorized in writing, to attend the opening of Bids on the due date and time. Rates and important commercial/technical clauses quoted by all Bidders will be read out in the presence of the representatives of all the Bidders. This event will not be postponed due to non-presence of your representative.

10. Two-Bid system: Only the Technical Bid would be opened on the time and date mentioned above. Date of opening of the Commercial Bid will be intimated after acceptance of the Technical Bids. Commercial Bids of only those firms will be opened, whose Technical Bids are found compliant/suitable after Technical evaluation is done by the Buyer.

11. Forwarding of Bids – Bids should be forwarded by Bidders under their original memo / letter pad inter alia furnishing details like PAN number, GST number, Bank address with EFT Account if applicable, etc and complete postal & e-mail address of their office.

12. Pre-Bid Meeting – Pre Bid meeting will be scheduled on \_\_\_\_\_\_ Aug 2022. Exact place and time of pre-bid meeting will be published on AIT website.

13. Modification and Withdrawal of Bids: A bidder may modify or withdraw his bid after submission provided that the written notice of modification or withdrawal is received by the Buyer prior to deadline prescribed for submission of bids. A withdrawal notice may be sent by fax but it should be followed by a signed confirmation copy to be sent by post and such signed confirmation should reach the purchaser not later than the deadline for submission of bids. No bid shall be modified after the deadline for submission of bids. No bid may be withdrawn in the interval between the deadline for submission of bids and expiration of the period of bid validity specified. Withdrawal of a bid during this period will result in Bidder's forfeiture of bid security.

14. Clarification regarding contents of the Bids: During evaluation and comparison of bids, the Buyer may, at its discretion, ask the bidder for clarification of his bid. The request for clarification will be given in writing and no change in prices or substance of the bid will be sought, offered or permitted. No post-bid clarification on the initiative of the bidder will be entertained.

15. Rejection of Bids**:** Canvassing by the Bidder in any form, unsolicited letter and post-tender correction may invoke summary rejection with forfeiture of EMD. Conditional tenders will be rejected.

16. Unwillingness to quote**:** Bidders unwilling to quote should ensure that intimation to this effect reaches before the due date and time of opening of the Bid, failing which the defaulting Bidder may be delisted for the given range of items as mentioned in this RFP.

17. Validity of Bids**:** The Bids should remain valid till three months from the last date of submission of the Bids.

18. Tender Fee:- Bidders are required to submit Tender Fee for amount of Cost of Tender 100/- along with their bids. The Tender Fee may be submitted in the form of an Account Payee Demand Draft in favour of Army Institute of Technology.

19. Earnest Money Deposit**:–** Bidders are required to submit Rs – 15,000/- (Fifteen Thousands only) as Earnest Money Deposit (EMD) along with their bids. The EMD may be submitted in the form of an Account Payee Demand Draft in favor of Army Institute of Technology. EMD is to remain valid for a period of forty-five days beyond the final bid validity period. EMD of the unsuccessful bidders will be returned to them at the earliest after expiry of the final bid validity and latest on or before the  $30<sup>th</sup>$  day after the award of the contract. The Bid Security of the successful bidder would be returned, without any interest whatsoever, after the receipt of Performance Security from them as called for in the contract. The EMD will be forfeited if the bidder withdraws or amends, impairs or derogates from the tender in any respect within the validity period of their tender.

# **Part II – Essential Details of Items/Services required**

20.Schedule of Requirements – List of items / services required is as follows: -

'PROVISION OF ENTERPRISE RESOURCE PLANNING (ERP) SOFTWARE FOR AIT'

## 21.Technical Details:

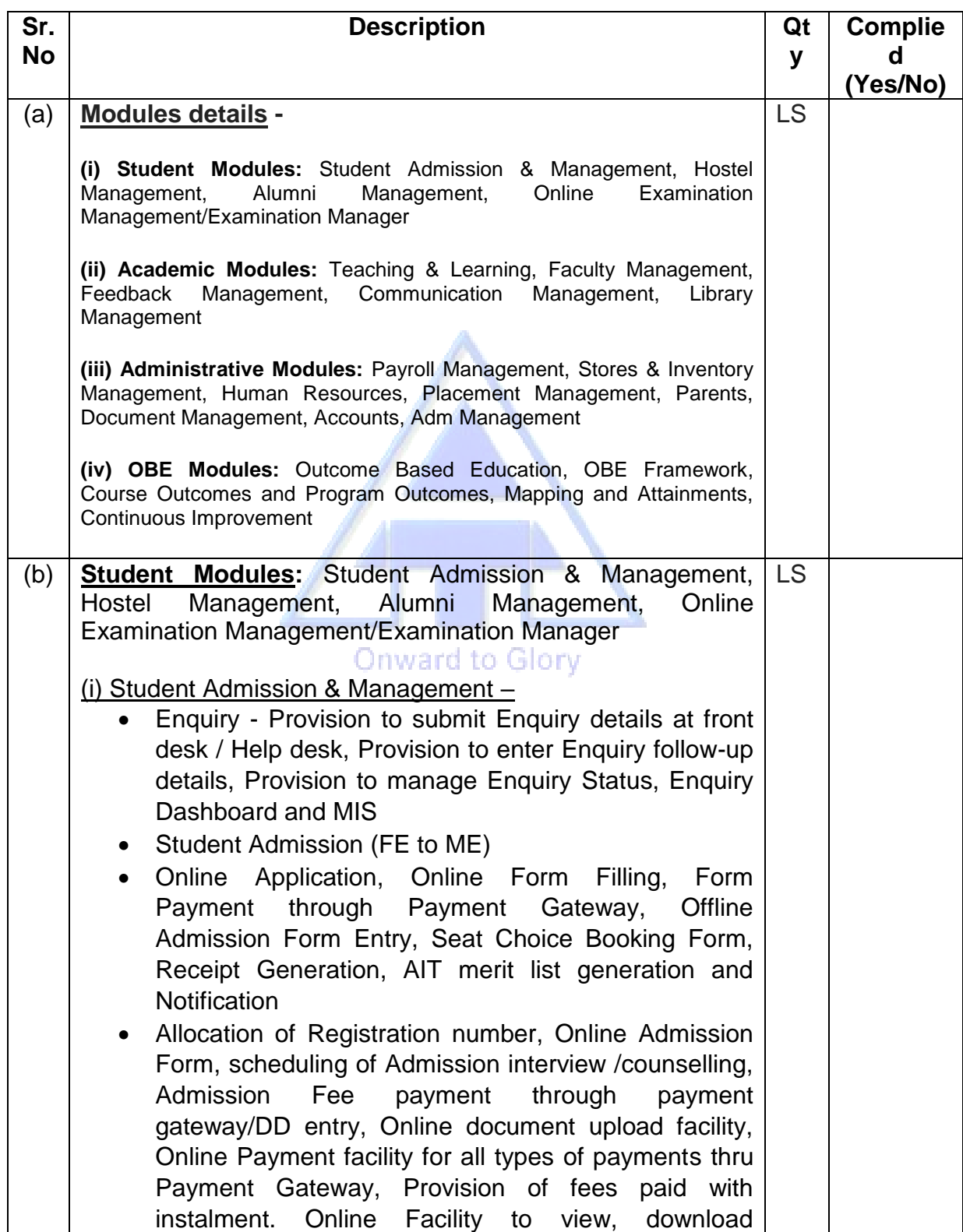

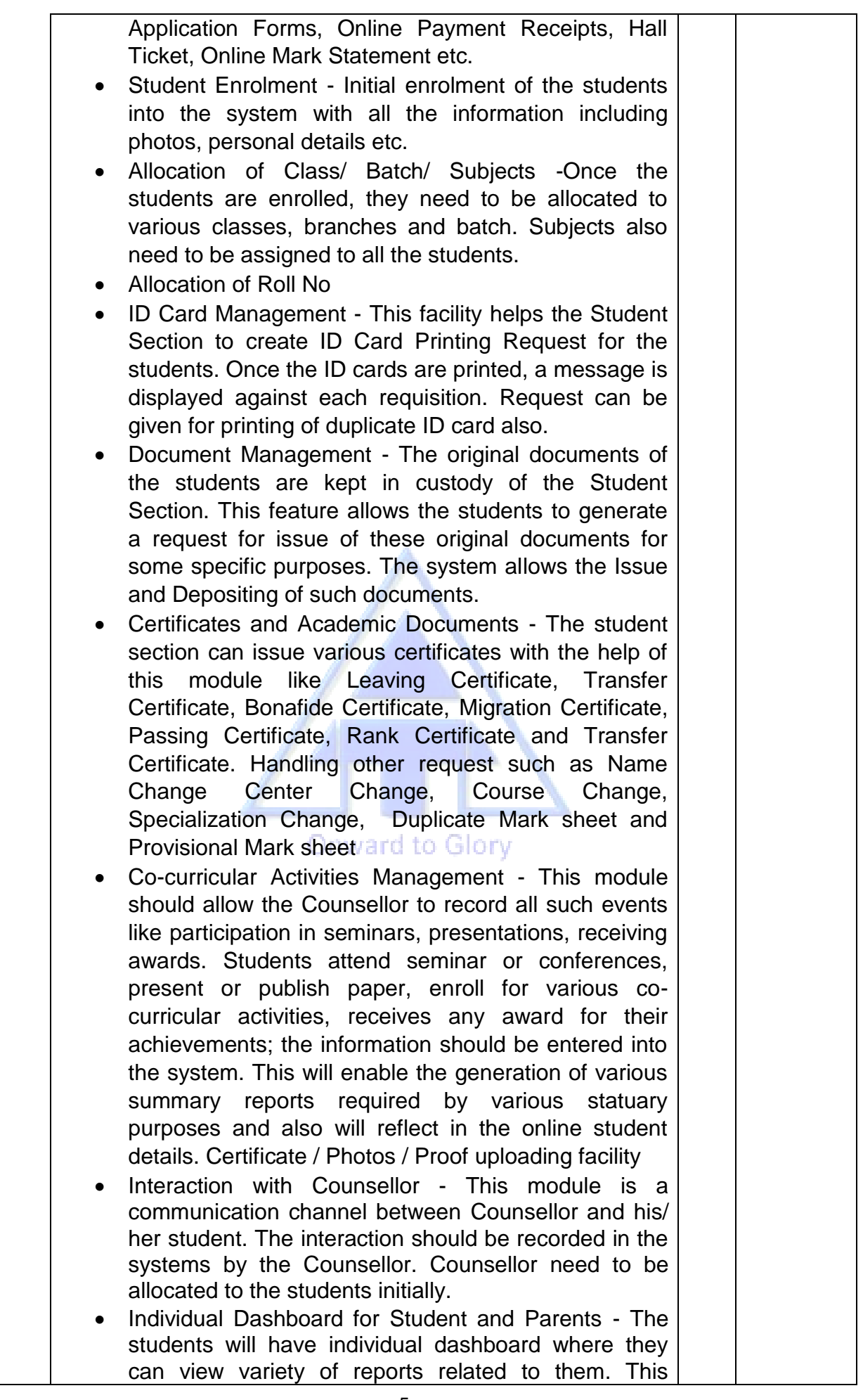

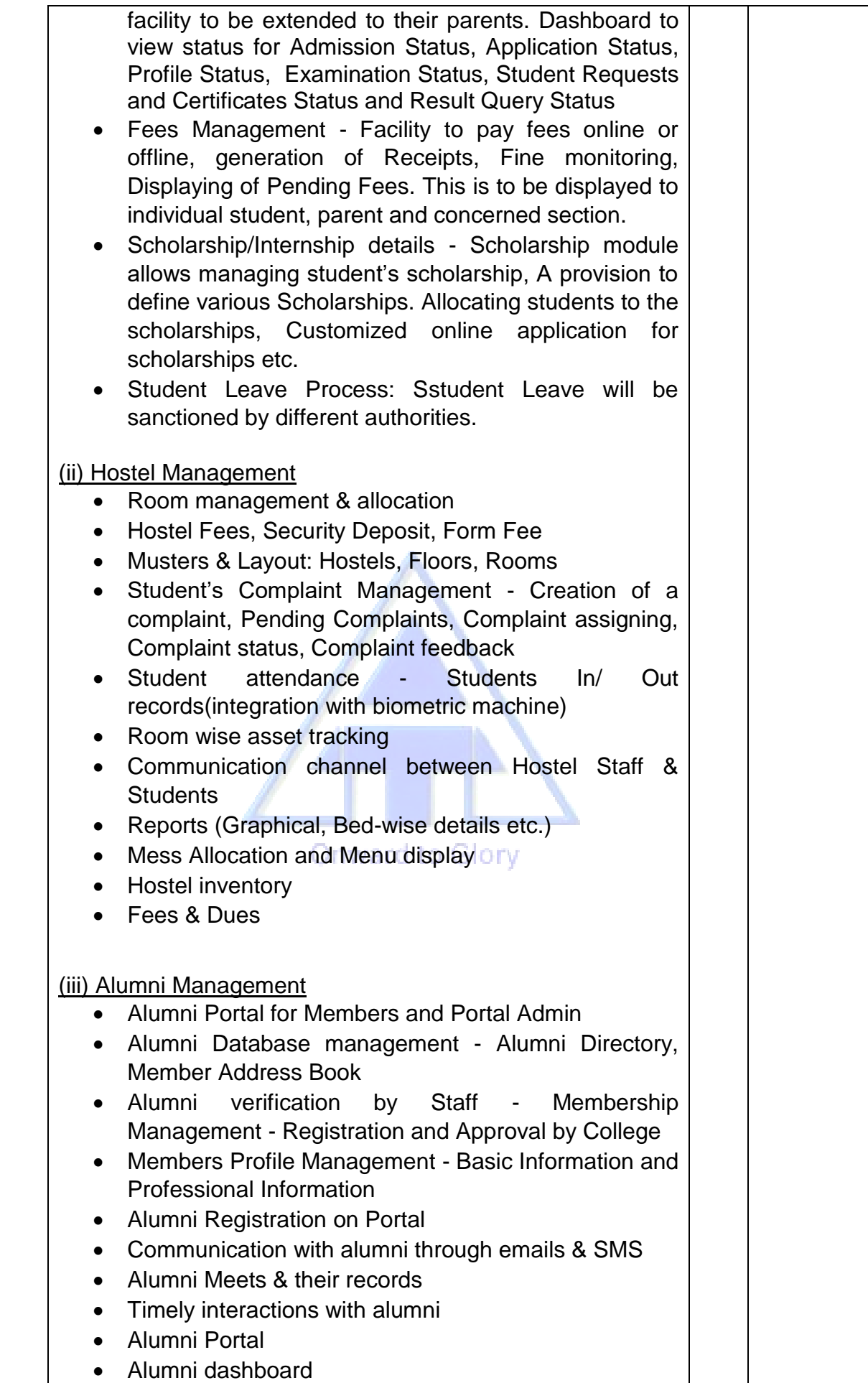

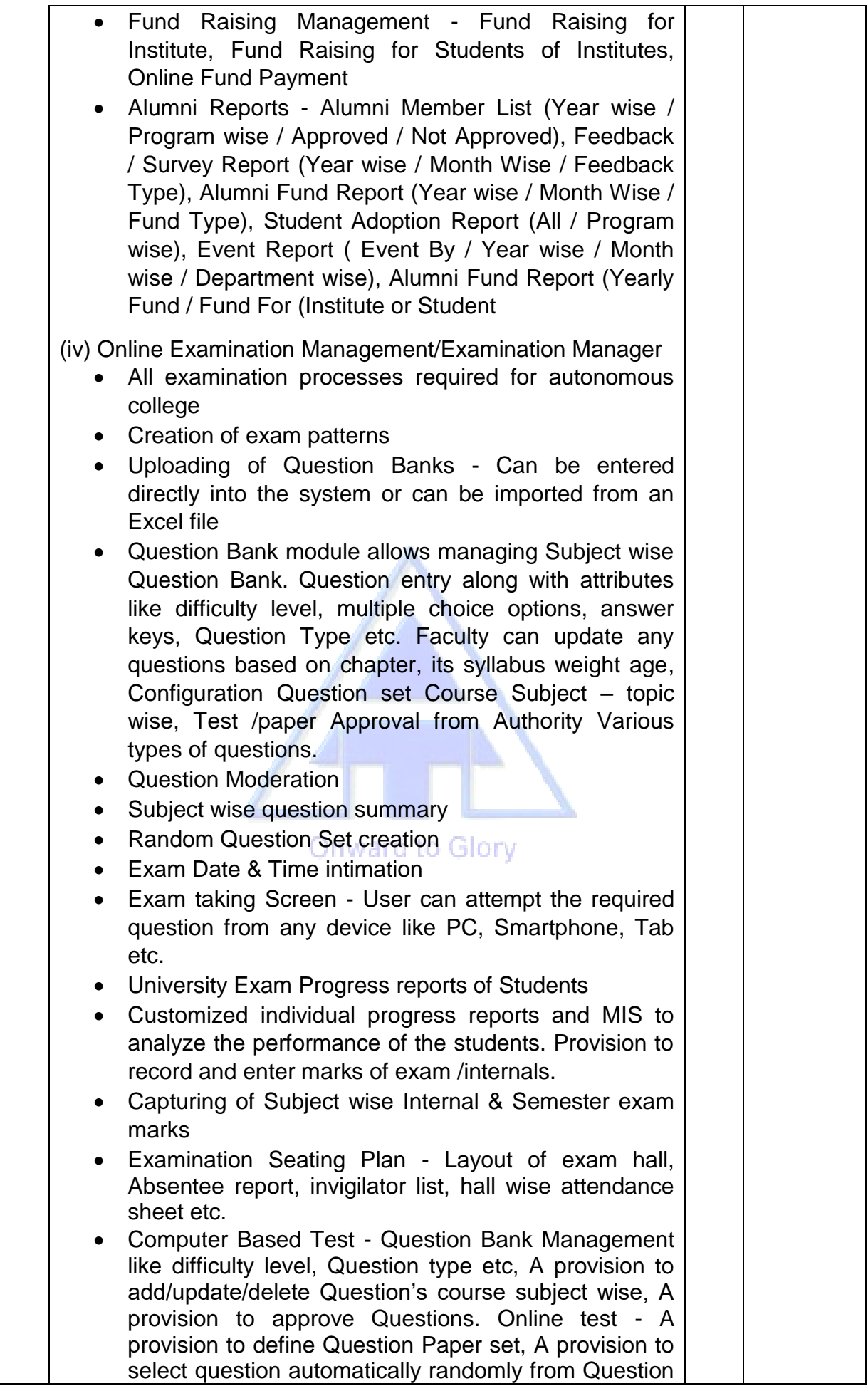

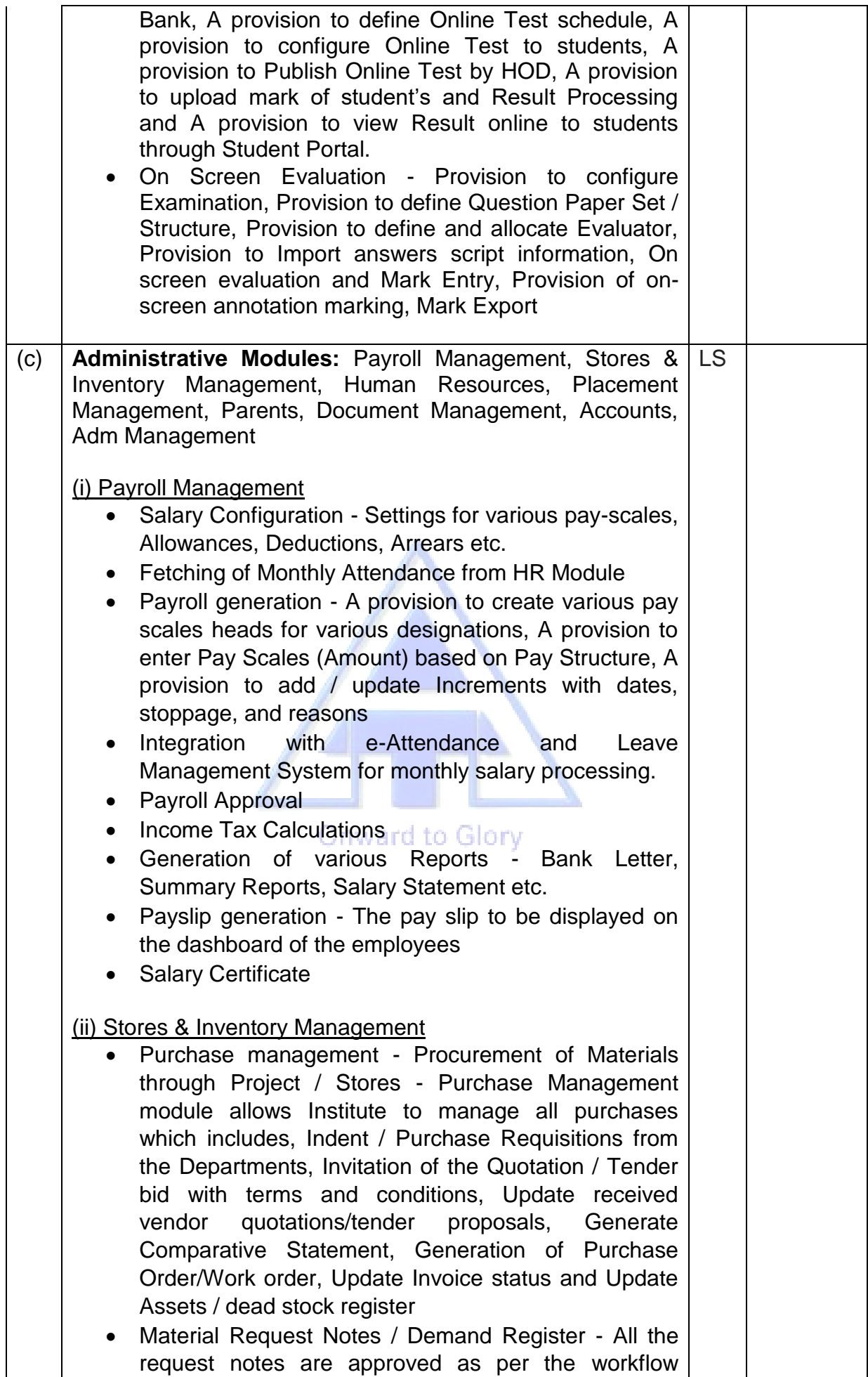

defined.

- Purchase Indents
- Consumption Notes Consumption can be attributed to Department or Employee
- Material Issue Notes
- Stock Register/ Dead Stock register with depreciation/condemnation entry department wise
- Asset Allocation Note
- Budget Re-allocation Letter
- Goods Received Note
- Material Inspection Report
- Various Reports for the Stores Near Expiry Item List, High value items, Minimum Level Reports etc.
- Project workflow as per defined

# (iii) Human Resources

- Staff enrolment
- Staff Promotions/CAS
- Leave management Allocation of various types of leaves, Leave Register, Balance Leaves, Leave approval workflow
- Attendance Management Linked to Biometrics/ RFID/ Bar code Devices
- Comp Off Management
- Movement Register
- Monthly Attendance Voucher for Payroll
- Staff Termination/Memos/Appreciation/Circulars
- ID Card Management Creation of ID Card printing Request, receiving of intimation, issuing of ID Card
- Academic calendar and Holiday Entry
- Various workflow assignments (Leave, Notice etc)
- Legal cases

(iv) Training & Placement Management

- Training & Placement Activities Definition
- Online Company Registration
- Placement Company Details with Skills Requirement
- Planning & Scheduling of placement Activities
- Generation Student Profile Formatted student Profiles
- Facility to upload / create CVs of students
- Various filters to match criteria
- Online notification to the students
- Company wise / Test wise Attendances
- Company feed back
- No of attempts and offers management of students

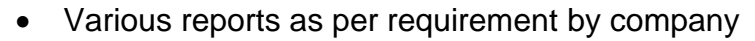

### (v) Parents

- Provision for mobile or email-based access with two level of OTP Verification.
- Online Payment facility for all types of payments thru Payment Gateway.
- Online Facility to view Application Forms, Online Payment Receipts, Hall Ticket, Online Mark Statement etc.
- Parents Meet
- Students' Progress report / Attendance
- Fees Notification
- Major Activities
- Communication with Parents Notification through Email and SMS
- Leave of Ward
- Dashboard to view status for Admission Status, Application Status, Profile Status, Examination Status, Student Requests and Certificates Status, Result Query Status, Library Utilization, Class/lab Attendances and Teacher/Faculty feedback

#### (vi) Document Management

- Circulars /Doc to be made available to the various levels of the management
- The status of these docs in real time will be made available to the respective authorised users.
- In the case of any approvals required, hierarchy will be followed and on each step the status of file with the respective authorised individual to be displayed, alerts can be sent.

(vii) Budget and Accounts:

- Fees Management Fees Allocation, Fees Receipt, Fees Payment through various modes Pending Fees - Provision to Calculate Fees dues, Provision to Calculate Refund to Student (if applicable), Provision to initiate Payment for pending fees. Provision to configure account heads, Account
- groups, Receipt/Payment Group Provision, Budget heads and Budget amount, Vendor/Supplier Information, Narrations, Inventory Details, financial Years, Tax details, expenses / incomes heads, opening budget, opening stock, cash & bank Payments, cash & bank Purchase, JV, Advance Payment and expenses against advance payment.

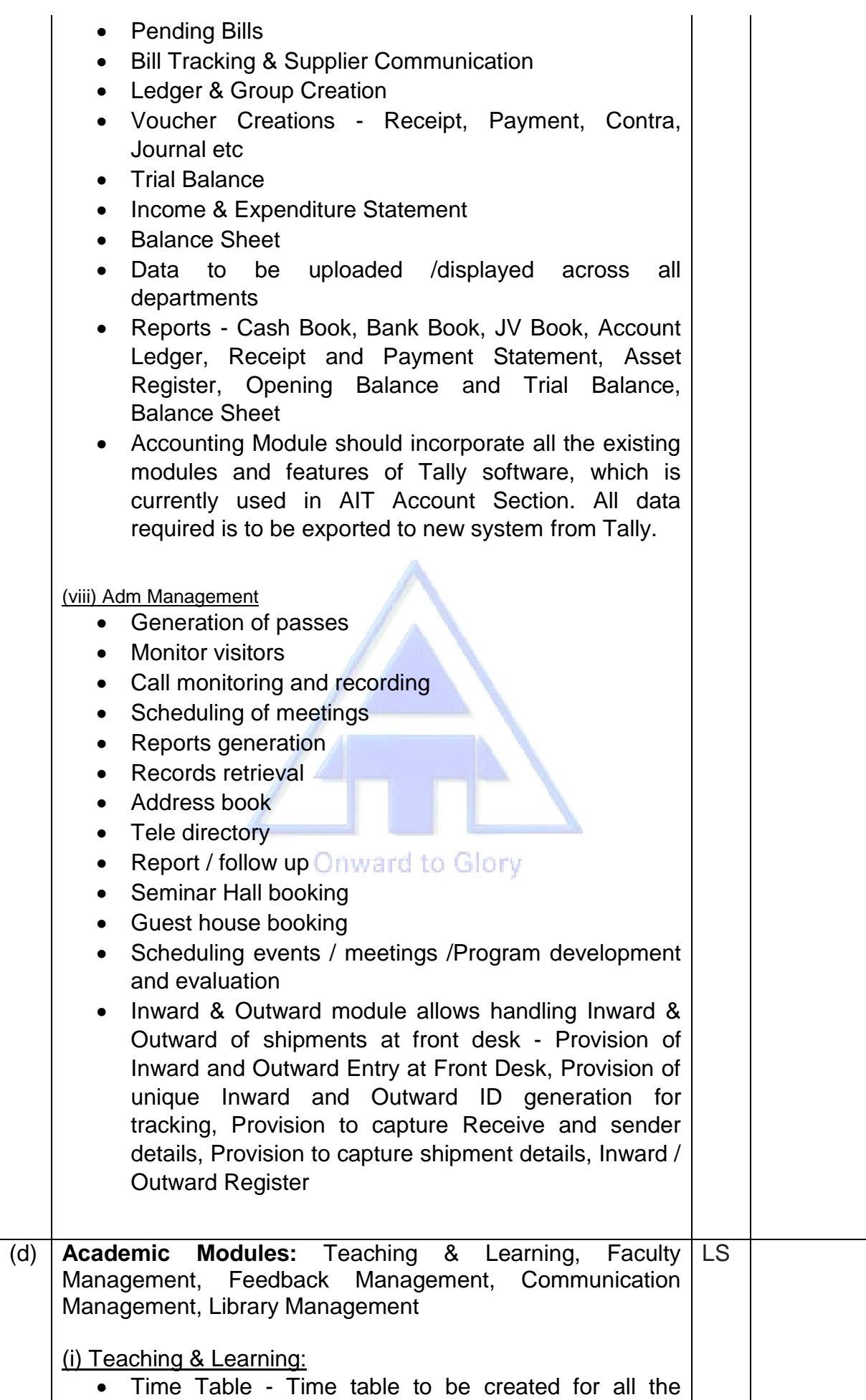

classes. It should be flexible system. Once the Time Table is created, it should be able to generate various reports

- Number of lectures conducted / not conducted
- Display of current day time table on the dashboard of Faculty & Students
- Allocation of Subjects Subject Allocation to faculty. Individual faculty should be able to access only those subjects that have been allocated to him/ her using this module.
- Allocation of Class Teacher and Counsellor Allocation of a Class Teacher / Counsellor is required by many modules..
- Teaching / Lab Plans All the subjects must have lesson plans assigned. Creation of lesson plan is essential for the reports:
- Syllabus Completion Reports
- Staff-wise Lecture Report All the lectures that are entered by the staff have to be linked with the lesson plans.
- Lecture Management After or before a lecture is delivered, its entry needs to be entered into the system. This lecture entry should be linked with the lesson plan entry. This entry should contain the topics covered, details of the lecture, attachment of any resources related to the lecture, lecture number etc. It should have the facility to avoid double entry in a particular class for a particular lecture. If the planned lesson could not be completed in the lecture, it should be marked half-completed. Once a lesson plan is marked completed, it will not be displayed to the same staff for the same class.
- Student Attendance Student attendance can be taken against the lecture entries only. For taking student attendance the use of bio-metrics equipment will be implemented. Also Manual record (Physical punching) without bio matric eqpt is to be maintained. Attendance feature to include auto alerts through SMS to the parents. Letters to be send to parents of defaulters. Attendance reports should be shown in graphical format where necessary.
- Mentors & Mentee Management This module creates a communication channel between mentor and his/ her mentees. They can discuss various topics with the mentor and he/ she can guide them accordingly. Mentors need to be allocated to the students initially.
- Co-curricular Activities Management

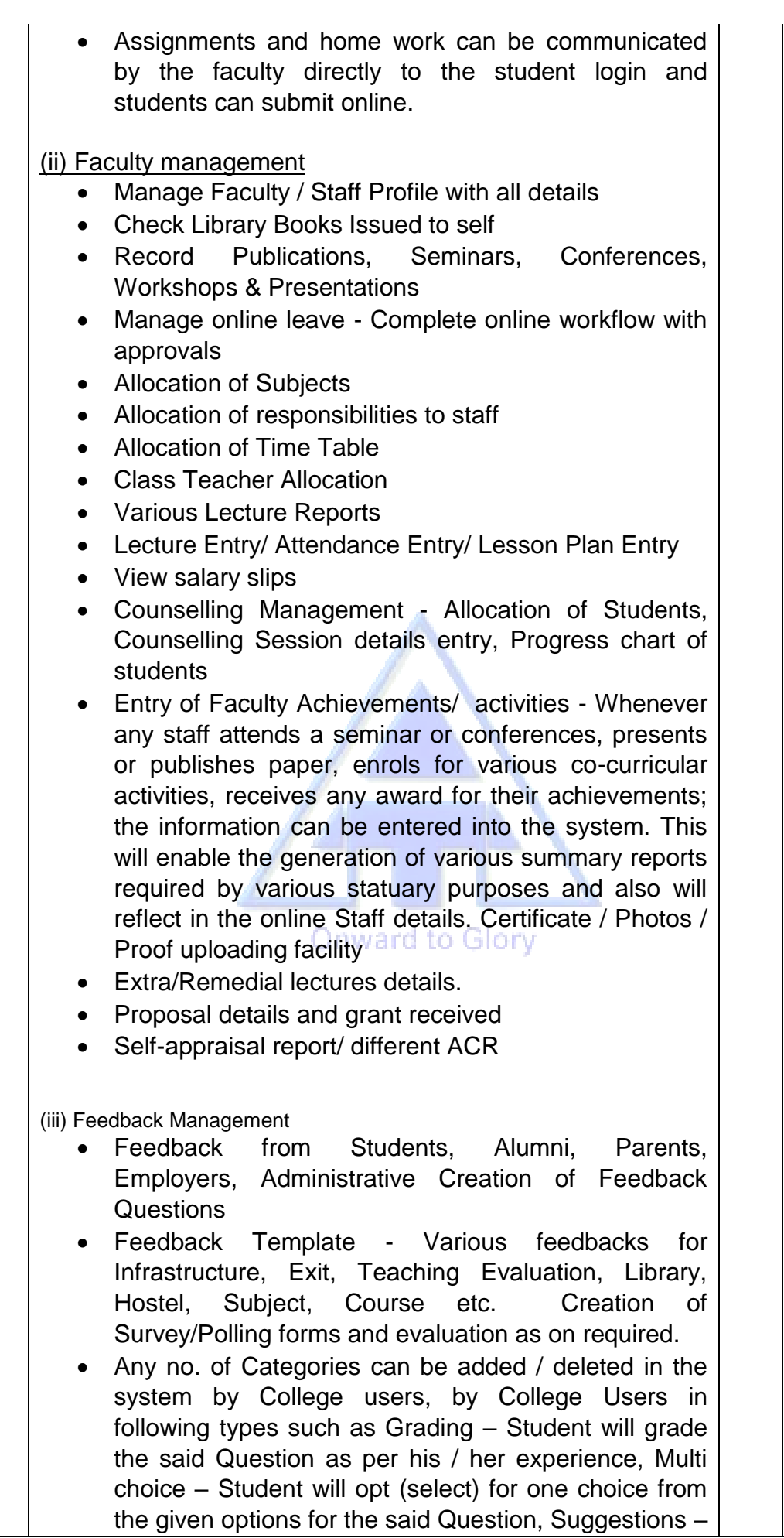

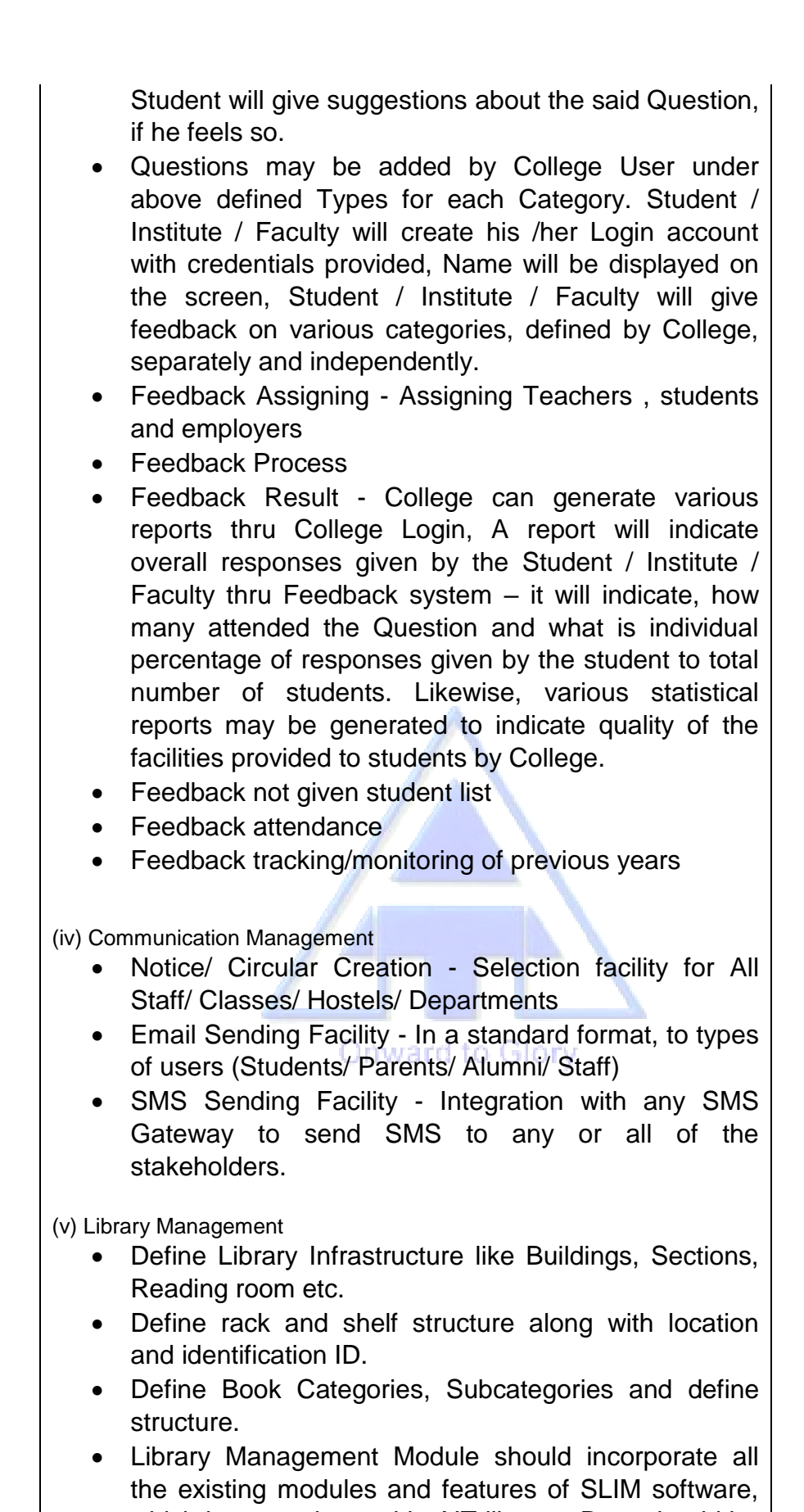

which is currently used in AIT library. Data should be exported to new system from existing slim software. It should integrate with existing SLIM software.

- Acquisition
- Circulation

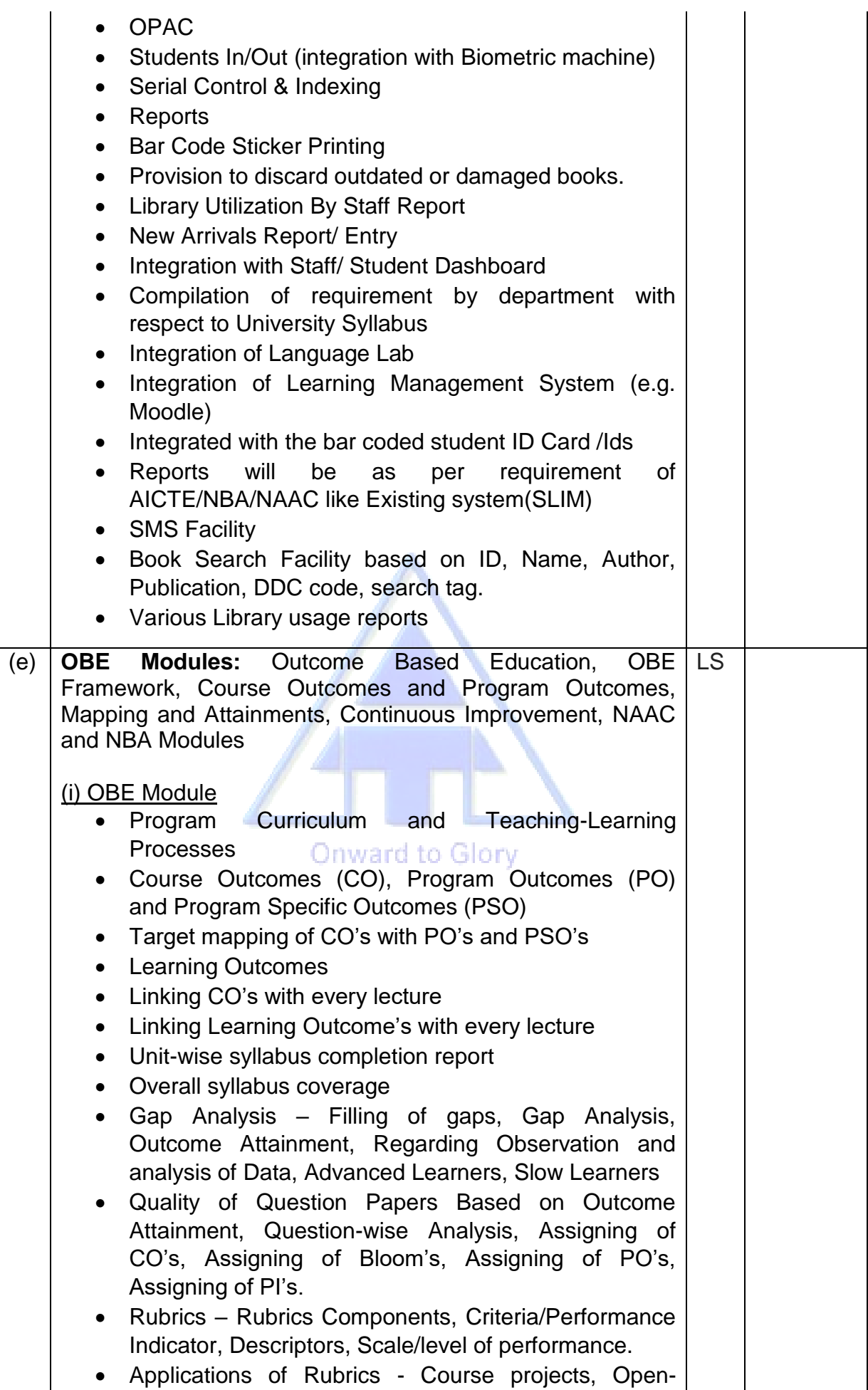

ended experiments in laboratories, Project-based learning modules, MOOCS, Co-Curricular experiences, Mini / Minor projects, Final year projects, Internship experiences and various feedback

- Rubrics Analysis
- Attainments of CO's Direct and In direct Attainment's
- Designing of question papers along with CO's linking, Attainment of End Semester Exam, CO attainment for individual examination, Students wise CO attainment, Question wise analysis, Deciding of threshold values, Deciding targets attainment values for CO, CO wise attainment
- Revised Bloom's Taxonomy Learning, Teaching and Assessment - Cognitive Domain, Cognitive Domain, Psychomotor Domain
- Auto selection of Bloom's Taxonomy, Competency & Performance Indicator, Link every question with Performance Indicator, Quality of question paper based on Bloom's level, Marks distribution as per Course Outcome (CO), Question wise Analysis, Course Outcome Attainment for Internal Assessments, Course Outcome Attainment for End Semester Examinations
- Attainment of PO's and PSO's Courses, Projects, Co-curricular and Extra Curricular Activities
- Indirect Attainment of PO's Employer Survey, Exit Student Survey, Alumni Survey, Activities/Events
- OBE Reports Course Outcome, CO PO Mapping, Course Outcome **Attainment, DiDirect Program** Outcome Attainment, Continuous Improvement and Indirect Program Outcome Attainment

#### (ii) NAAC Module

- IQAC Committee Formation
- IQAC Meeting Proceeding Details
- NAAC Audit Details
- SSR Report Data Generation
- AQAR Report Data Generation
- Generate Event with details like program details, budget, place etc.
- Formation Event Committee
- Plan the activities and assigned to committee members.
- Committee members will update status of the assigned task.
- Update event wise expenses details

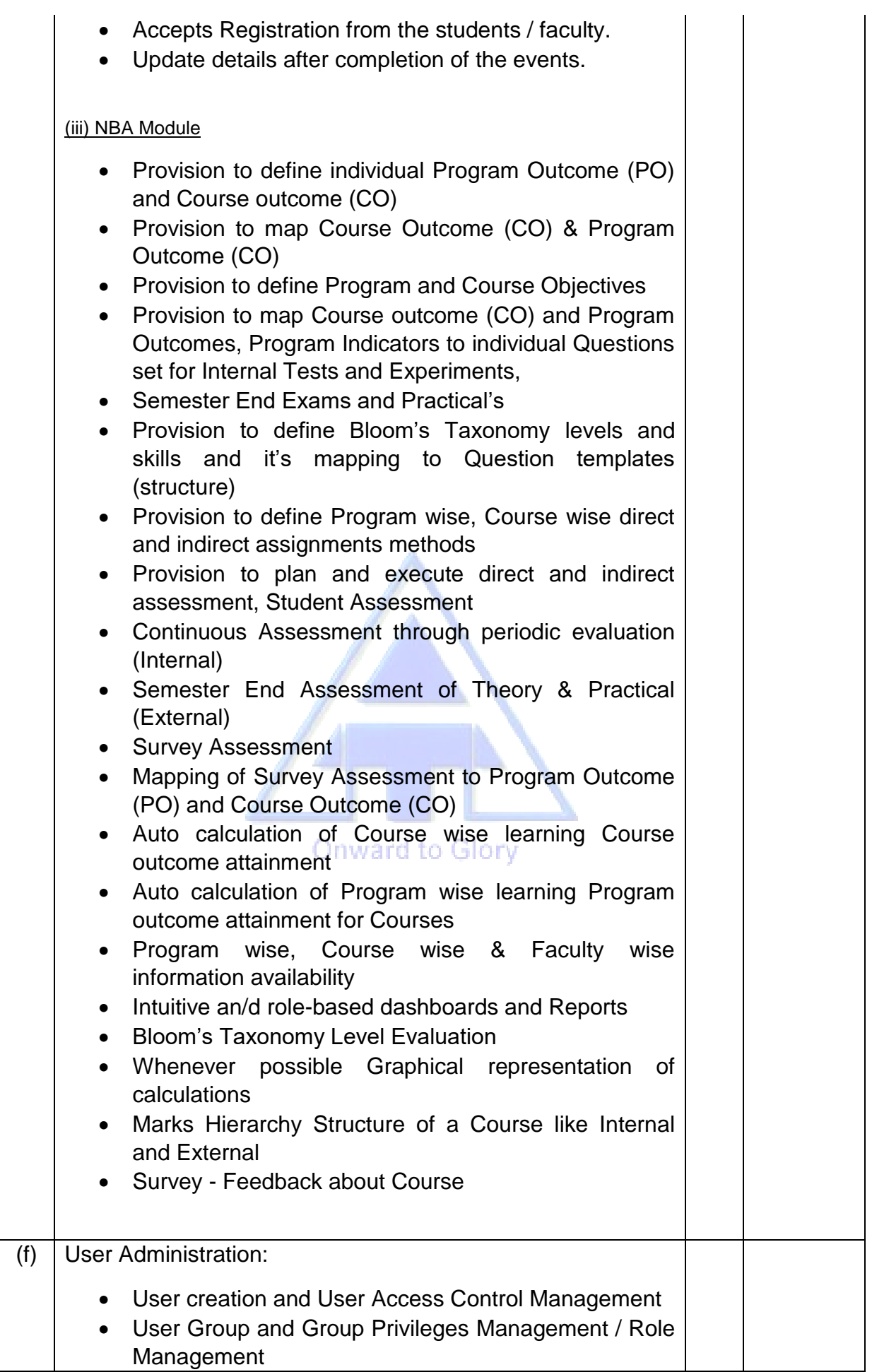

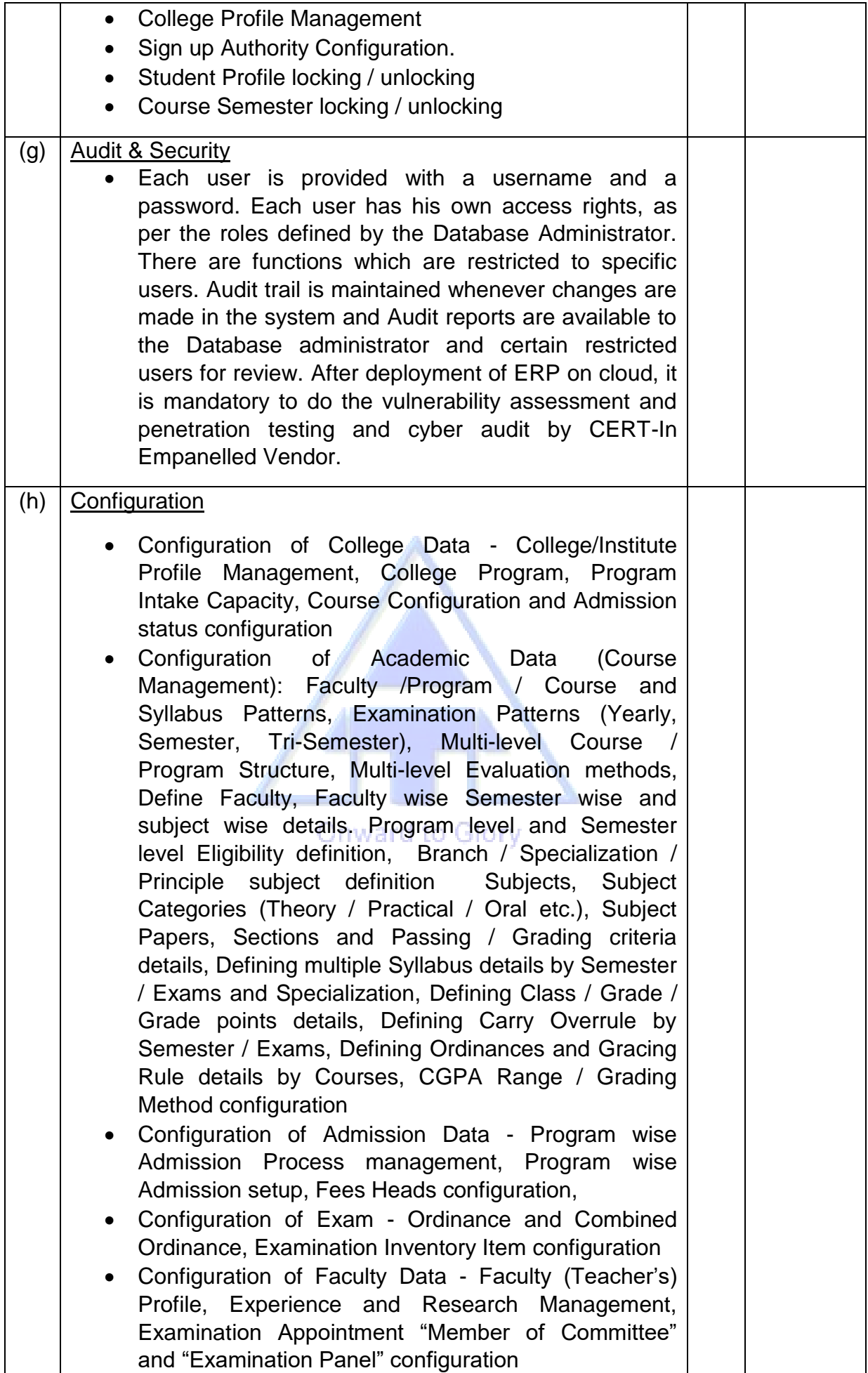

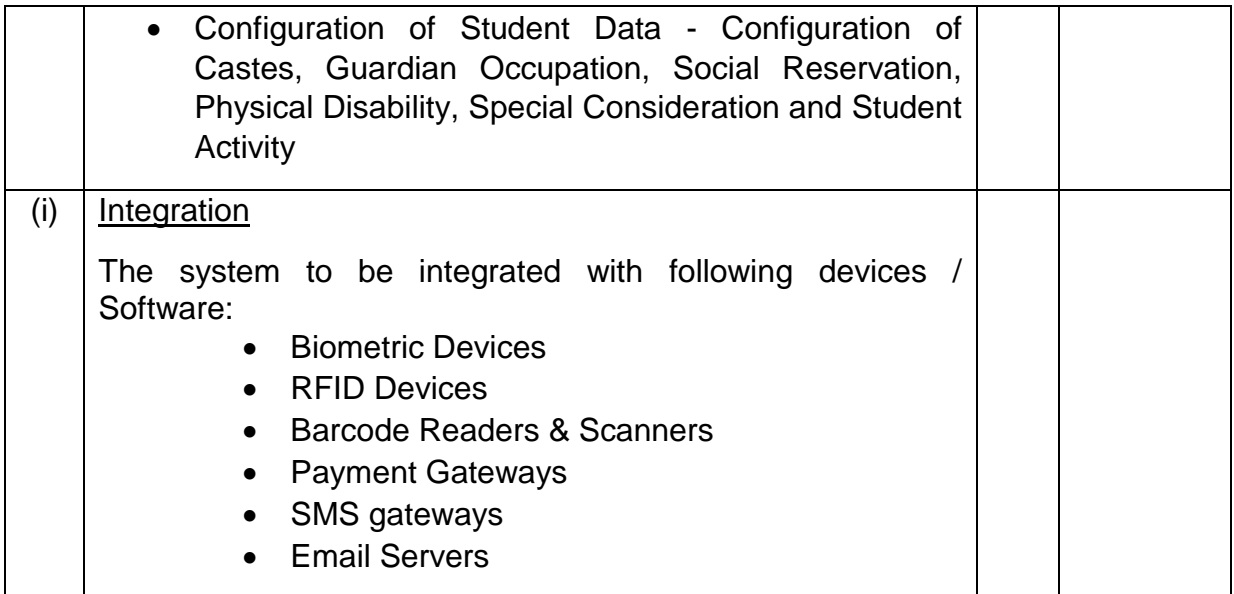

22. Mandatory Requirements for Cloud on which ERP is hosted are as follows:

(i) It should automatically increase the number of instances of software to be in proportion with the demand

(ii) It should also support load balancing feature for distributing incoming traffic across multiple targets.

(iii) It should synchronously replicate data to a standby instance in a different availability zone.

(iv) It should automatic replace instances in case of hardware failure without affecting services

(v) The automated backup including full and incremental backup for point-in-time recovery of database is mandatory.

(vi) It should also use global Accelerator to Improve availability and performance

(vii) It should also use multiple Read Replicas to offload the traffic from primary instances

(viii) Exclusive security policy for database for protection of data is required.

(ix) Exclusive access to all API/system calls with authenticated logins must be available for integration of other devices/website.

(x) ERP system should be compliant to PCI-DSS **(Payment Card Industry Data Security Standard)** Requirements as follows:

[aa] Install and maintain a firewall configuration to protect cardholder data

[ab] Do not use vendor-supplied defaults for system passwords and other security parameters

[ac] Protect stored cardholder data

[ad] Encrypt transmission of cardholder data across open, public networks

[ae] Protect all systems against malware and regularly update anti-virus software or programs [af] Develop and maintain secure systems and applications [ag] Restrict access to cardholder data by business need to know [ah] Identify and authenticate access to system components [ai] Restrict physical access to cardholder data [aj] Track and monitor all access to network resources and cardholder data

[ak] Regularly test security systems and processes

[al] Maintain a policy that addresses information security for all personnel

23. Mandatory Requirements for ERP software are as follows:

[i] OEM (Original Software Developer) – Declaration for the same on Stamp Paper duly notarized.

[ii] Declaration of No Third Party / Third Party Software(s) involvement in ERP Development

[iii] Annual Maintenance Contract with Minimum 10 reputed institutions for last 3-4 years

[iv] Service Support team should be in Pune

[v] Should be Cloud Based Solution (Hosted on Reputed Cloud Server)

[vi] On site & On desk Training to users for use of the ERP solution

24. The proposed ERP is expected to have the following features.

[i] All Software modules are to be interlinked and must have the flexibility to select certain modules of interest with high priority.

[ii] The system should be user-friendly with appropriate Graphical User Interface.

[iii] Flexible and customized report generation facilities should be provided.

[iv] The concept of Smart Card / RFID has to be integrated with Campus Automation Software wherever applicable.

[v] Facility has to be provided to have Smart Phone Integration for users

[vi] The complete system should be developed using latest technology that has life for another five years from the date of installation with total security and stability.

[vii] Support all standard Browsers.

[viii] For certain applications it is mandatory to have IP address authentication for User login with an optional One Time Password (OTP) mechanism.

[ix] Role based access to various Users.

[x] Automatic monitoring of all user transactions with proper logging mechanism.

[xi] Advanced Security Systems to be used for Document Security and System **Security** 

[xii] The system should support proper backup including incremental backup, full backup and recovery techniques.

[xiii] Provisions for further enhancement and customization should be available with ease of maintenance.

[xiv] Website data will be synchronized with ERP in real time.

25. Two-Bid System - Bidders are required to furnish clause by clause compliance of specifications bringing out clearly the deviations from specification, if any. The Bidders are advised to submit the compliance statement in the following format along with Technical Bid.

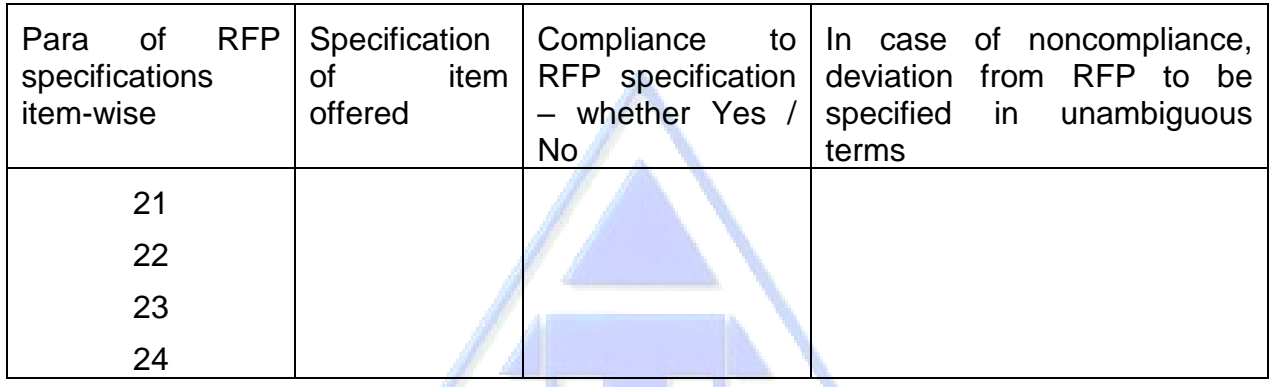

26. Delivery Period - Delivery period for supply of items would be as per following from the effective date of contract. Please note that Contract can be cancelled unilaterally by the Buyer in case items are not received within the contracted delivery period. Extension of contracted delivery period will be at the sole discretion of the Buyer, with applicability of LD clause.

(a) Delivery Schedule

Delivery of all modules including Migration of data and testing - 90 Days

27. Installation, Commissioning & Training- Installation & Commissioning would be within four weeks from the effective date of delivery. Thirty Days exclusive training for Faculties/concerned Lab Assistants/Support staff after installation.

## 28. Consignee Details.

Project Officer Army Institute of Technology, Dighi, Alandi Road Pune – 411 015

### **Part III – Standard Conditions of RFP**

The Bidder is required to give confirmation of their acceptance of the Standard Conditions of the Request for Proposal mentioned below which will automatically be considered as part of the Contract concluded with the successful Bidder (i.e. Seller in the Contract) as selected by the Buyer. Failure to do so may result in rejection of the Bid submitted by the Bidder.

29. Law: The Contract shall be considered and made in accordance with the laws of the Republic of India. The contract shall be governed by and interpreted in accordance with the laws of the Republic of India.

30. Effective Date of the Contract: The contract shall come into effect on the date of signatures of both the parties on the contract (Effective Date) and shall remain valid until the completion of the obligations of the parties under the contract. The deliveries and supplies and performance of the services shall commence from the effective date of the contract.

31. Arbitration: All disputes or differences arising out of or in connection with the Contract shall be settled by bilateral discussions. Any dispute, disagreement or question arising out of or relating to the Contract or relating to construction or performance, which cannot be settled amicably, may be resolved through arbitration. In all these matters the decision of the Director, AIT shall be final and binding.

32. Non-disclosure of Contract documents: Except with the written consent of the Buyer/ Seller, other party shall not disclose the contract or any provision, specification, plan, design, pattern, sample or information thereof to any third party.

33. Termination of Contract: The Buyer shall have the right to terminate this Contract in part or in full in any of the following cases :

- a. The delivery of the service is delayed for causes not attributable to Force Majeure for more than (12 weeks) after the scheduled date of delivery.
- b. The Seller is declared bankrupt or becomes insolvent.
- c. The delivery of service is delayed due to causes of Force Majeure by more than (15 Weeks) provided Force Majeure clause is included in contract.
- d. The Buyer has noticed that the Seller has utilised the services of any Indian/Foreign agent in getting this contract and paid any commission to such individual/company etc.
- e. As per decision of the Arbitration Tribunal.

34. Transfer and Sub-letting: The Seller has no right to give, bargain, sell, assign or sublet or otherwise dispose of the Contract or any part thereof, as well as to give or to let a third party take benefit or advantage of the present Contract or any part thereof.

35. Patents and other Industrial Property Rights: The prices stated in the present Contract shall be deemed to include all amounts payable for the use of patents, copyrights, registered charges, trademarks and payments for any other industrial property rights. The Seller shall indemnify the Buyer against all claims from a third party at any time on account of the infringement of any or all the rights mentioned in the previous paragraphs, whether such claims arise in respect of manufacture or use. The Seller shall be responsible for the completion of the supplies including spares, tools, technical literature and training aggregates irrespective of the fact of infringement of the supplies, irrespective of the fact of infringement of any or all the rights mentioned above.

36. Amendments: No provision of present Contract shall be changed or modified in any way (including this provision) either in whole or in part except by an instrument in writing made after the date of this Contract and signed on behalf of both the parties and which expressly states to amend the present Contract.

### 37. Taxes and Duties

#### (a) General

i. If Bidder desires to ask for excise duty or GST extra, the same must be specifically stated. In the absence of any such stipulation, it will be presumed that the prices include all such charges and no claim for the same will be entertained.

ii. If reimbursement of any Duty/Tax is intended as extra over the quoted prices, the Bidder must specifically say so. In the absence of any such stipulation it will be presumed that the prices quoted are firm and final and no claim on account of such duty/tax will be entrained after the opening of tenders.

iii. If a Bidder chooses to quote a price inclusive of any duty/tax and does not confirm inclusive of such duty/tax so included is firm and final, he should clearly indicate the rate of such duty/tax and quantum of such duty/tax included in the price. Failure to do so may result in ignoring of such offers summarily.

iv. If a Bidder is exempted from payment of any duty/tax upto any value of supplies from them, he should clearly state that no such duty/tax will be charged by him up to the limit of exemption which he may have. If any concession is available in regard to rate/quantum of any Duty/tax, it should be brought out clearly. Stipulations like, the said duty/tax was presently not applicable but the same will be charged if it becomes leviable later on, will not be accepted unless in such cases it is clearly stated by a Bidder that such duty/tax will not be charged by him even if the same becomes applicable later on. In respect of the Bidders, who fail to comply with this requirement, their quoted prices shall be loaded with the quantum of such duty/tax which is normally applicable on the item in question for the purpose of comparing their prices with other Bidders.

v. Any change in any duty/tax upward/downward as a result of any statutory variation in excise taking place within contract terms shall be allowed to the extent of actual quantum of such duty/tax paid by the supplier. Similarly, in case of downward revision in any duty/tax, the actual quantum of reduction of such duty/tax shall be reimbursed to the Buyer by the Seller. All such adjustments shall include all reliefs, exemptions, rebates, concession etc. if any obtained by the Seller.

(b) Customs Duty (If applicable)

vi. For imported stores offered against forward delivery, the Bidder shall quote prices thereof exclusive of customs duty. The Bidder shall specify separately the C.I.F. prices and total amount of customs duty payable. They will also indicate correctly the rate of customs duty applicable along with Indian Customs Tariff Number. Customs duty as actually paid will be reimbursed on production of necessary documents i.e. (i) Triplicate copy of the bill of entry; (ii) copy of bill of lading; (iii) a copy of foreign principal's invoice. However, if the Bidder imports the stores in question against his own commercial quota Import Licences, he will also be required to submit in addition the triplicate copy of bills of entry etc. a certificate from his Internal Auditor on the bill itself, to the effect that the following items/quantity in the bill of entry related to the stores imported against Defence Buyer contract number…………………………….. dated……………

vii. Subsequent to the reimbursement of customs duty, the Bidder will submit to the concerned Payment Authority a certificate to the effect that he has not obtained any refund of customs duty subsequent to the payment of duty to the Customs authority by him. In addition, he shall also submit to the Paying Authority concerned a certificate immediately after a period of three months from the date of payment of the duty to customs authorities to the effect that he has not applied for refund of the customs duty subsequent to the payment of duty to the customs authorities by him.

viii. In case the Bidder obtains any refund of customs duty, subsequently to the payment of the same by him to the customs authorities and reimbursement of the customs duty to him by the Payment Authority, he should forthwith furnish the details of the refund obtained and afford full credit of the same to the Buyer.

# **Part IV – Special Conditions of RFP**

The Bidder is required to give confirmation of their acceptance of Special Conditions of the RFP mentioned below which will automatically be considered as part of the Contract concluded with the successful Bidder (i.e. Seller in the Contract) as selected by the Buyer. Failure to do so may result in rejection of Bid submitted by the Bidder.

#### 38. Warranty and Maintenance Backup -

(a) Warranty of the ERP software will be three years after the successful installation of ERP. Warranty shall include hardware (if any), software and any other pre-Ioaded software as ordered from the date of acceptance.

(b) System Maintenance during Warranty - In order to ensure functionality of systems supplied during warranty period, vendor shall provide System maintenance which would include hardware maintenance and software support. Vendor will ensure that the system continues to perform in exactly the same manner as at the time of acceptance.

39. Conditions during Warranty. The vendor should fulfil the following conditions during the warranty:-

(a) Any failure in the system or a subsystem or any error/bug found in any software pages/application thereof should be rectified within a maximum period 24 hours of lodging a complaint

(b) If the system is down beyond 24 hours or error/bug is not rectified, penalty at the rate of Rs 1000/- (Rs One Thousand only) per day will be charged or recovered out of the Bank Guarantee held towards the warranty.

40. Performance Guarantee: - The Bidder will be required to furnish a Performance Guarantee by way of Bank Guarantee through a public sector bank or a private sector bank authorized to conduct government business (ICICI Bank Ltd., Axis Bank Ltd or HDFC Bank Ltd.) for a sum equal to 5% of the contract value within 30 days of receipt of the confirmed order. Performance Bank Guarantee should be valid up to 60 days beyond the date of warranty.

41. Option Clause: The contract will have an Option Clause, wherein the Buyer can exercise an option to procure an additional 50% of the original contracted quantity in accordance with the same terms & conditions of the present contract. This will be applicable within the currency of contract. The Bidder is to confirm the acceptance of the same for inclusion in the contract. It will be entirely the discretion of the Buyer to exercise this option or not.

42.Repeat Order Clause – The contract will have a Repeat Order Clause, wherein the Buyer can order upto 50% quantity of the items under the present contract within six months from the date of supply/successful completion of this contract, the cost, terms & conditions remaining the same. The Bidder is to confirm acceptance of this clause. It will be entirely the discretion of the Buyer to place the Repeat order or not.

43. Payment Terms for Sellers - Onward to Glory

a. Installation / Setup Cost

- i. Installation & Commissioning 40%
- ii. Successful testing 40%
- iii. Training 20%
- b. Recurring Cost In case there is no installation charges, activities at sub para 43 (a) (i) , (a) (ii) and (a) (iii) should be completed. There after 50% payment of one year to be made. Thereafter balance 50% to be paid after six months of successful running of all ERP modules.
- (a) Risk & Expense clause –

a) Should the stores or any instalment thereof not be delivered within the time or times specified in the contract documents, or if defective delivery is made in respect of the stores or any instalment thereof, the Buyer shall after granting the Seller 45 days to cure the breach, be at liberty, without prejudice to the right to recover liquidated damages as a remedy for breach of contract, to declare the contract as cancelled either wholly or to the extent of such default.

b) Should the stores or any instalment thereof not perform in accordance with the specifications / parameters provided by the SELLER during the check proof

tests to be done in the BUYER's country, the BUYER shall be at liberty, without prejudice to any other remedies for breach of contract, to cancel the contract wholly or to the extent of such default.

c) In case of a material/service breach that was not remedied within 45 days, the BUYER shall, having given the right of first refusal to the SELLER be at liberty to purchase, manufacture, or procure from any other source as he thinks fit, other stores of the same or similar description to make good:-

- i. Such default.
- ii. In the event of the contract being wholly determined the balance of the stores remaining to be delivered thereunder.

d) Any excess of the purchase price, cost of manufacturer, or value of any stores procured from any other supplier as the case may be, over the contract price appropriate to such default or balance shall be recoverable from the SELLER. Such recoveries shall not exceed 10% of the value of the contract."

#### (b) Force Majeure clause.

a) Neither party shall bear responsibility for the complete or partial nonperformance of any of its obligations (except for failure to pay any sum which has become due on account of receipt of goods under the provisions of the present contract), if the non-performance results from such Force Majeure circumstances as Flood, Fire, Earth Quake and other acts of God as well as War, Military operation, blockade, Acts or Actions of State Authorities or any other circumstances beyond the parties control that have arisen after the conclusion of the present contract.

b) In such circumstances the time stipulated for the performance of an obligation under the present contract is extended correspondingly for the period of time of action of these circumstances and their consequences.

c) The party for which it becomes impossible to meet obligations under this contract due to Force Majeure conditions, is to notify in written form the other party of the beginning and cessation of the above circumstances immediately, but in any case not later than 10 (Ten) days from the moment of their beginning.

d) Certificate of a Chamber of Commerce (Commerce and Industry) or other competent authority or organization of the respective country shall be a sufficient proof of commencement and cessation of the above circumstances.

e) If the impossibility of complete or partial performance of an obligation lasts for more than 3 (three) months, either party hereto reserves the right to terminate the contract totally or partially upon giving prior written notice of 30 (thirty) days to the other party of the intention to terminate without any liability other than reimbursement on the terms provided in the agreement for the goods received.

#### (c) Specification.

The following Specification clause will form part of the contract placed on successful Bidder - The Seller guarantees to meet the specifications as per Part-II of RFP and to incorporate the modifications to the existing design configuration to meet the specific requirement of the Buyer Services as per modifications/requirements recommended after the Maintenance Evaluation Trials. All technical literature and drawings shall be amended as the modifications by the Seller before supply to the Buyer. The Seller, in consultation with the Buyer, may carry out technical upgradation/alterations in the design, drawings and specifications due to change in manufacturing procedures, indigenisation or obsolescence. This will, however, not in any way, adversely affect the end specifications of the equipment. Changes in technical details, drawings repair and maintenance techniques along-with necessary tools as a result of upgradation/alterations will be provided to the Buyer free of cost within 10 working days of affecting such upgradation/alterations.

#### (d) OEM Certificate.

In case the Bidder is not the OEM, the agreement certificate with the OEM for sourcing the spares shall be mandatory. However, where OEMs do not exist, minor aggregates and spares can be sourced from authorized vendors subject to quality certification.

#### (e) Quality.

The quality of the stores delivered according to the present Contract shall correspond to the technical conditions and standards valid for the deliveries of the same stores for in Seller's country or specifications enumerated as per RFP and shall also include therein modification to the stores suggested by the Buyer. Such modifications will be mutually agreed to. The Seller confirms that the stores to be supplied under this Contract shall be new i.e. not manufactured before (Year of Contract), and shall incorporate all the latest improvements and modifications thereto and spares of improved and modified equipment are backward integrated and interchangeable with same equipment supplied by the Seller in the past if any. The Seller shall supply an interchangeability certificate along with the changed part numbers wherein it should be mentioned that item would provide as much life as the original item.

#### (f) Quality Assurance.

Seller would provide the Standard Acceptance Test Procedure (ATP) within 1 month of this date of contract. Buyer reserves the right to modify the ATP. Seller would be required to provide all test facilities at his premises for acceptance and inspection by Buyer. The details in this regard will be coordinated during the negotiation of the contract. The item should be of the latest manufacture, conforming to the current production standard and having 100% defined life at the time of delivery.

#### (g) Inspection Authority.

The Inspection will be carried out by Board of Officers appointed by Buyer.

#### (h) Pre-Dispatch Inspection.

The Pre-Dispatch Inspection will be carried out where applicable by Board of Officers appointed by Buyer.

#### (i) Franking clause.

The following Franking clause will form part of the contract placed on successful Bidder –

a) Franking Clause in the case of Acceptance of Goods "The fact that the goods have been inspected after the delivery period and passed by the Inspecting Officer will not have the effect of keeping the contract alive. The goods are being passed without prejudice to the rights of the Buyer under the terms and conditions of the contract".

b) Franking Clause in the case of Rejection of Goods "The fact that the goods have been inspected after the delivery period and rejected by the Inspecting Officer will not bind the Buyer in any manner. The goods are being rejected without prejudice to the rights of the Buyer under the terms and conditions of the contract."

AIT/0810/13/2021-22/Proj (M K Prasad)

Dated: 12 Aug 2022 For Director

Col Jt Director

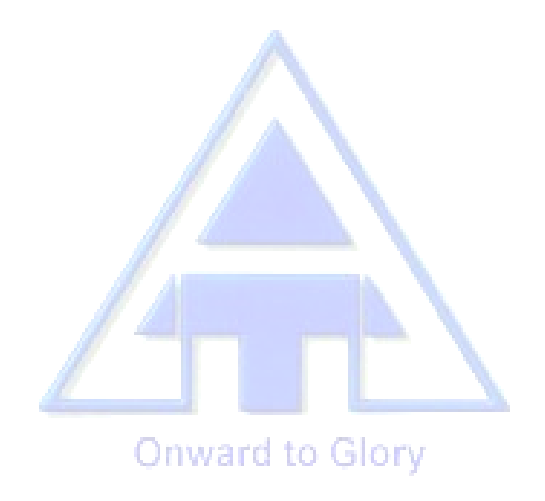

## **REQUEST FOR PROPOSAL (RFP)**

# **(ARMY INSTITUTE OF TECHNOLOGY (AIT), PUNE)**

## **Invitation of Commercial Bids for Provision of Enterprise Resource Planning (ERP) Software for AIT**

### **Request for Proposal (RFP) No 13/2021 dated 12 Aug 2022**

22. Bids in sealed cover are invited for supply of items listed in Part III of this RFP. Please superscribe the above mentioned Title, RFP number of the Bids on the sealed cover to avoid the Bid being declared invalid.

23. The address and contact numbers for sending Bids or seeking clarifications regarding this RFP are given below –

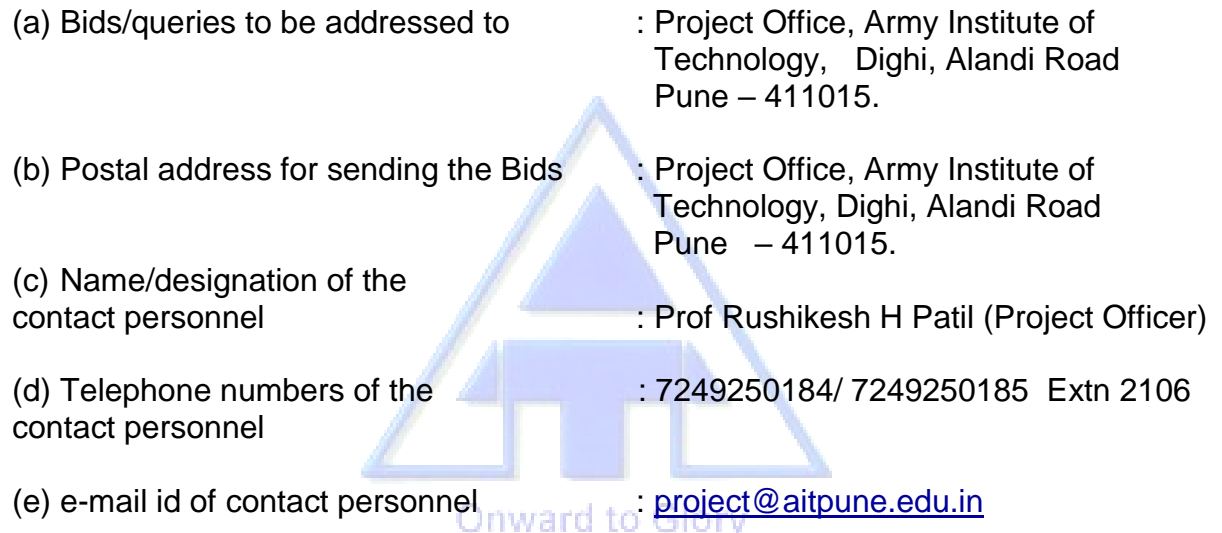

24.Part I to Part IV of technical bids is applicable for relevant commercial bids.

## **Part V – Evaluation Criteria & Price Bid issues**

4. **Evaluation Criteria -** The broad guidelines for evaluation of Bids will be as follows:

(a) Only those Bids will be evaluated which are found to be fulfilling all the eligibility and qualifying requirements of the RFP, both technically and commercially.

(b) In respect of Two-Bid system, the technical Bids forwarded by the Bidders will be evaluated by the Buyer with reference to the technical characteristics of the equipment as mentioned in the RFP. The compliance of Technical Bids would be determined on the basis of the parameters specified in the RFP. The Price Bids of only those Bidders will be opened whose Technical Bids would clear the technical evaluation.

(c) The Lowest Bid will be decided upon the lowest price quoted by the particular Bidder as per the Price Format below. The consideration of taxes and duties in evaluation process will be as follows:

- i. In cases where only indigenous Bidders are competing, all taxes and duties (including those for which exemption certificates are issued) quoted by the Bidders will be considered. The ultimate cost to the Buyer would be the deciding factor for ranking of Bids.
- ii. In cases where both foreign and indigenous Bidders are competing, following criteria would be followed –

(aa) The Bidders are required to spell out the rates of GST, Customs duty etc in unambiguous terms; otherwise their offers will be loaded with the maximum rates of duties and taxes for the purpose of comparison of prices. If reimbursement of GST/Customs duty is intended as extra, over the quoted prices, the Bidder must specifically say so. In the absence of any such stipulation it will be presumed that the prices quoted are firm and final and no claim on account of such duties will be entrained after the opening of tenders. If a Bidder chooses to quote a price inclusive of any duty and does not confirm inclusive of such duty so included is firm and final, he should clearly indicate the rate of such duty and quantum of excise duty included in the price. Failure to do so may result in ignoring of such offers summarily. If a Bidder is exempted from payment of Customs duty / Excise Duty / VAT duty upto any value of supplies from them, they should clearly state that no excise duty will be charged by them up to the limit of exemption which they may have. If any concession is available in regard to rate/quantum of Customs duty / Excise Duty / VAT, it should be brought out clearly. Stipulations like, excise duty was presently not applicable but the same will be charged if it becomes leviable later on, will not be accepted unless in such cases it is clearly stated by a Bidder that excise duty will not be charged by him even if the same becomes applicable later on. In respect of the Bidders who fail to comply with this requirement, their quoted prices shall be loaded with the quantum of excise duty which is normally applicable on the item in question for the purpose of comparing their prices with other Bidders. The same logic applies to Customs duty and VAT also.

(ab) If there is a discrepancy between the unit price and the total price that is obtained by multiplying the unit price and quantity, the unit price will prevail and the total price will be corrected. If there is a discrepancy between words and figures, the amount in words will prevail for calculation of price.

(ac) The Lowest Acceptable Bid will be considered further for placement of contract / Supply Order after complete clarification and price negotiations as decided by the Buyer. The Buyer will have the right to award contracts to different Bidders for being lowest in particular items. The Buyer also reserves the right to do Apportionment of Quantity, if it is convinced that Lowest Bidder is not in a position to supply full quantity in stipulated time.

(ad) Any other criteria as applicable to suit a particular case.

5. Price Bid Format: As this is a special project where the vendors are likely to quote for software as a service (SAAS), the bid should contains the following –

(a) Basic cost of the item/items:

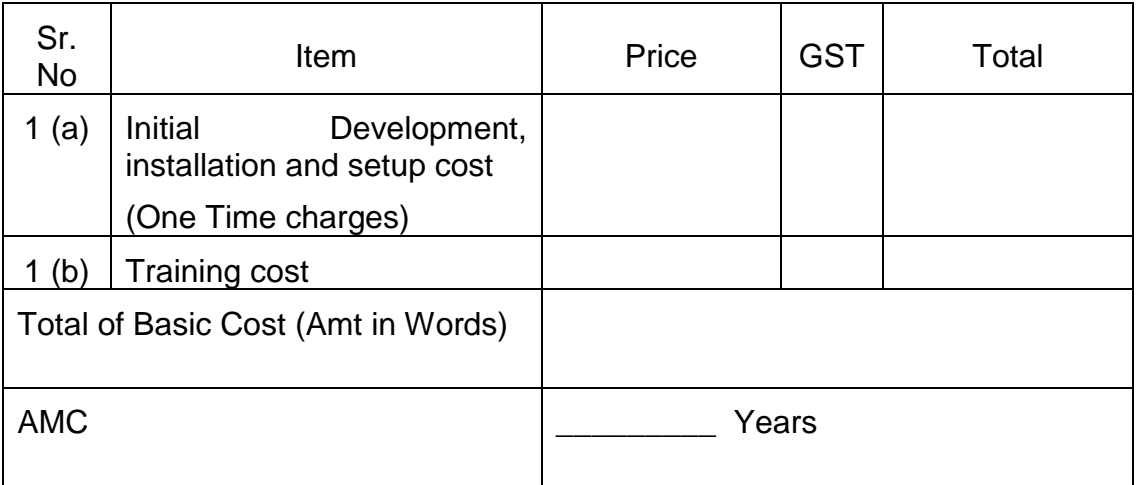

(b) Recurring cost of the item/items (AMC) -

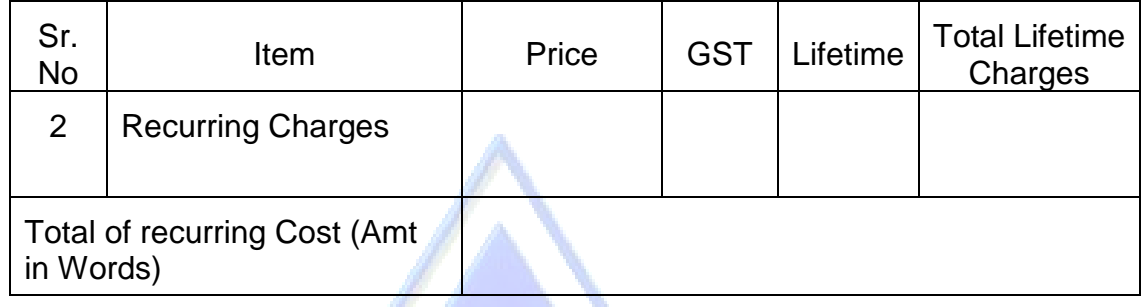

Note – Lifetime of the project will be five years from installation. Post five years technology and platform are likely to change. The vendors should also provide proposal for upgradation (if any) during its life cycle.

Determination of L1 vendor will be done based on Grand total of Basic Price [(a) to (b)] (including GST). Onward to Glory

AIT/0810/13/2021-22/Proj (M K Prasad)

Col (Retd) Jt Director

Dated: 12 Aug 2022 **For Director**